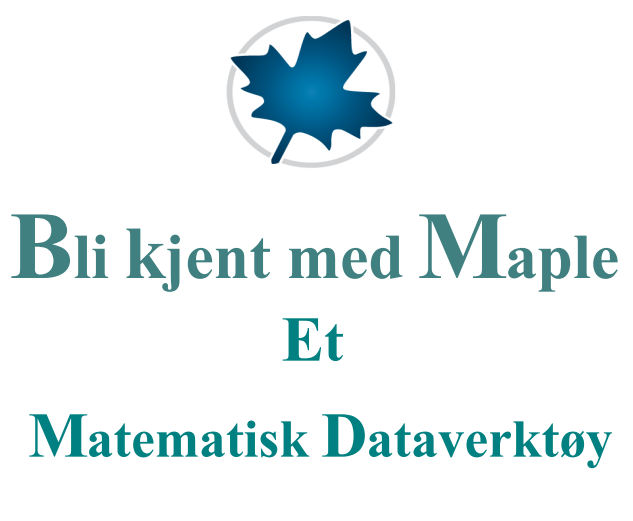

#### © **Harald Pleym**

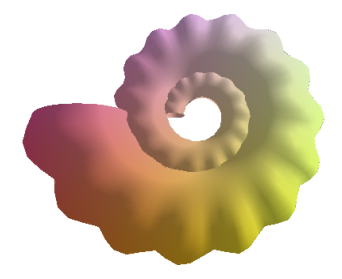

#### **Forord**

Maple er et symbolsk og numerisk matematisk program (computer-algebraisk system) som utfører beregninger med både bokstavstørrelser (symboler) og tall. I tillegg er Maple også et utmerket tekstbehandlingssystem. Med Maple kan du løse ligninger, ulikheter, derivere, integrere, plotte kurver, flater og figurer, skrive vanlig tekst og matematisk tekst (formler etc). I sannsynlighetsregning og statistikk vil du ikke lenger være avhengig av tabeller, fordi statistiske funksjoner, som tradisjonelle tabeller baseres på, er innbygd i Maple. Det finnes langt over 4000 kommandoer (programmer) som utfører det meste av matematiske beregninger innenfor alle de emnene som man finner i matematikkbøker på videregående skoler, høgskoler og universiteter. Kort sagt, så kan Maple brukes som dataverktøy for å få utført det meste av det du trenger av beregninger i forbindelse med fag der matematikk inngår. Du kan presentere beregninger, grafikk og tekst i oversiktlige og fine dokumenter. Hvordan dokumentet skal se ut bestemmer du selv ved hjelp av Maples fontsystem, der du kan velge skrifttyper, bokstavstørrelser og farger. Vil du lage et elektronisk dokument (som dette er et eksempel på), kan du benytte deg av hyperlenker og bokmerker. Da kan du opprette forbindelser mellom ulike deler innen et dokument og mellom dokumenter. Et Mapledokument kan inndeles i sammenleggbare seksjoner, som gjør dokumentet mer oversiktlig. Mapledokumenter kan også sendes som vedlegg til epost uten at innholdet forandrer utseende. Du kan også få Maple til å konvertere det du har laget til HTML-dokumenter, som du kan plassere på Websider, eller til Rich Text Format som kan tas inn i f.eks. Word og til PDF format.

I **kapittel 1** får du en innføring i Maple. I **kapittel 2** vil du bli kjent med den grunnleggende bruken av

Maple. Det vil lønne seg å bruke litt tid på å gjennomgå **kapittel** 2 før du begynner på de mer spesifikke matematiske anvendelsene. I **kapittel 3** får du eksempler på hvordan Maple kan brukes på helt grunnleggende matematiske emner som du finner i matematikkbøker for videregående skoler. **Kapittel 4** gir en grunnleggende innføring i Maples eget programmeringsspråk, som er Basic/Pascal-lignende. Med dette som grunnlag kan du enkelt sette sammen eksisterende Maple-kommandoer til mer "skreddersydde" programmer (prosedyrer). Vil du se hvordan Maple kan brukes på matematiske emner som du finner i engelske matematikkbøker for høgskoler og universiteter, kan du skaffe deg Mathematics with Maple - A Comprehensive E-Book.

I den ekstra programpakken vgs vil du finne over hundre prosedyrer, som i all hovedsak er tilpasset pensum i matematikk for videregående skole. Alle prosedyrene har kommandoer og hjelpesider på norsk. Prosedyrer for statistiske tabeller er inkludert i programpakken.

Harald Pleym www.hpleym.no

### **Innhold**

## **1 Windows-versjonen av Maple**

- **1.1** Menysystemet
- **1.2** Hjelpefunksjonen
- **1.3** Tekstbehandling
- **1.4** Grafikk
- **1.5** Eksport av Mapledokumenter
- **1.6** Import og Eksport av Data

### **2 Grunnleggende Bruk**

- **2.1** Numeriske beregninger
- **2.2** Symbolske beregninger
- **2.3** Tilordning av uttrykk navnsetting
- **2.4** Konstanter og innbygde funksjoner
- **2.5** Brukerdefinerte-funksjoner
- **2.6** Grafikk
- **2.7** Operander, sekvenser, lister og mengder
- **2.8** Mye brukte kommandoer

# **3 Grunnleggende Matematikk**

- **3.1** Potenser og logaritmer
- **3.2** Ligninger og ulikheter
- **3.3** Trigonometriske funksjoner og ligninger
- **3.4** Grenseverdier

 $\overline{3}$ 

- **3.5** Derivasjon
- **3.6** Integrasjon
- **3.7** Differensialligninger
- **3.8** Rekker
- **3.9** Vektorregning
- **3.10** Geometri og analytisk geometri
- **3.11** Lineær optimering
- **3.12** Statistikk og Logikk
- **3.13** Kurvetilpasning
- **3.14** Numerisk beregning og feilforplanting

#### **4 Programmering i Maple**

- **4.1** Introduksjon til programmering
- **4.2** Evalueringsregler
- **4.3** Typer av variabler
- **4.4** Relasjoner og logiske uttrykk
- **4.5** If-tester
- **4.6** Løkker
- **4.7** Prosedyrer
- **4.8** Printnivåer
- **4.9** Feilsøking
- **4.10** Moduler
- **4.11** Programpakke med hjelpesider
- **4.12** Eksempler på noen enkle programmer